$,$  tushu007.com  $<<$  2009-  $>>$ 

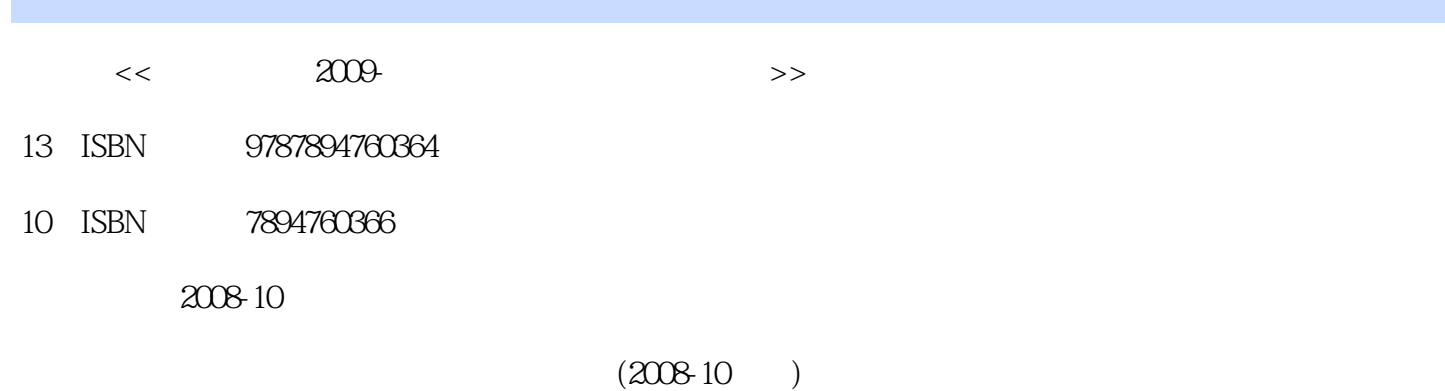

页数:332

字数:300000

extended by PDF and the PDF

更多资源请访问:http://www.tushu007.com

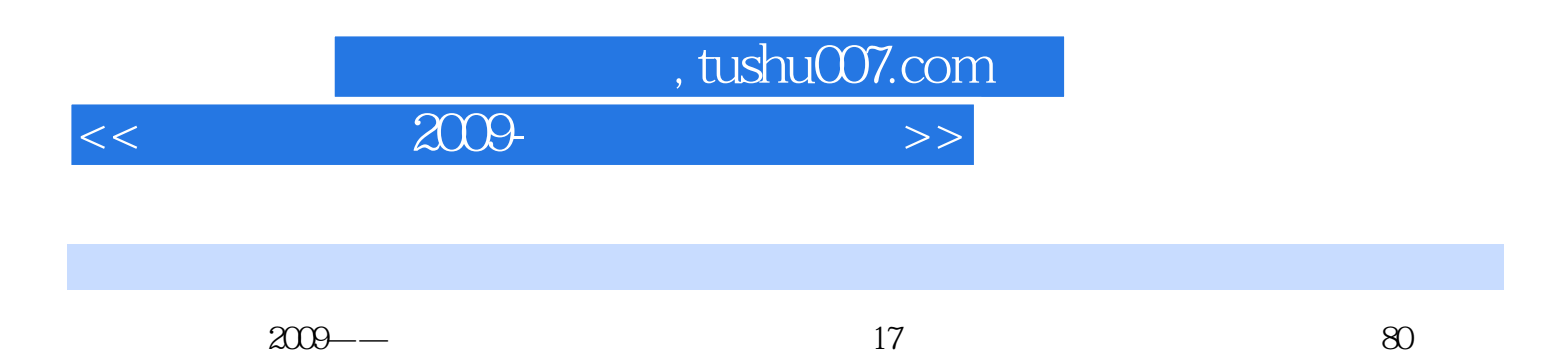

 $1000\,$ 

 $2009$ ——

, tushu007.com

 $<<$ 

 $W$ ndows  $\ddot{\quad}$  $\frac{2}{3}$ "  $0$ "  $1.$  DM 0  $2.$  PcTools 0  $1.$  $DOS$ and the Secondary School and Windows 1.Ghost 2.Ghost 2. Controlled by Drivelmage Windows 1.Drivelrnage 2. 设置Driveilnage 3.系统备份与恢复 方案四 在Windows下恢复丢失的文件 一、使 Recover NT 
The FinaIData 
FinaIData **Example 1996** Vista 维护完全指南 方案一 Windows Vista设置,优化与管理 一、Windons Vista基本设置 1.  $\sim$  2.  $\sim$  3.  $\sim$  4. 5.自动播放设置 6.给"开始"菜单添加"关机" 7.禁用休眠功能 8.使用快 extended to the set of the set of the set of the set of the set of the set of the set of the set of the set of the set of the set of the set of the set of the set of the set of the set of the set of the set of the set of t 1. B  $\mathbb{E}$  2. c 3.  $\mathbb{E}$  4.  $V$ ista Aero $7.$ 寻找失落的主题 8.找回消失的语言栏 9.提高多线程下载速度 10.关闭不必要  $11.$   $12.$   $13.$  $V$ Ista  $2$  $3 \hspace{2.5cm} 4 \hspace{2.5cm} \text{Vista}$  $5.$   $6.$  8.查询电脑使用记录 方案二 Windows Vista更新、备份与还原 一、更新Windows Vista 1. windows Vista  $2$  3.<br>4.  $\frac{4}{3}$  2. 4.  $\hskip 10mm 1.$   $\hskip 10mm 2.$  $\begin{array}{ccc} 3 & 4 & 2 & \text{Windows Vista} \ \text{Windows} & 1. & 2 & 3 \end{array}$ 、Wjndows防火墙 1.常规选项 2.例外选项 3.高级选项 二、Windows Defender 1. Windows Defender 2 Windows Defender<br>UAC Windows Vista SP1 Windows Vista SP1 1.独立程序包 2.Windows Lpdate 3.集成安装 二、安装前的检查 1.磁 a 2. et al. 3. the contract of the Windows Vista SP1 4. 查文件损坏问题 三、安装Windows Vista SP1 1.安装的方法 2.安装Windows Vista SP1 0 Nindows Vista SP1  $1.$ 

载 方案五 重装Wndows Vista 一、设置光盘引导 二、安装Windows Vista 三、 **Office**  , tushu007.com

 $<<$  2009-  $>>$ 

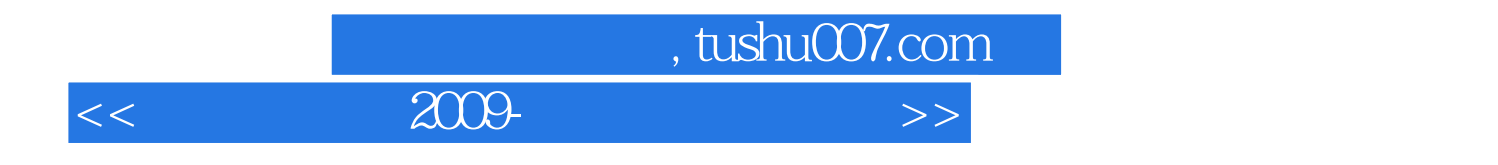

本站所提供下载的PDF图书仅提供预览和简介,请支持正版图书。

更多资源请访问:http://www.tushu007.com